# Politechnika Krakowska im. Tadeusza Kościuszki

# KARTA PRZEDMIOTU

obowiązuje studentów rozpoczynających studia w roku akademickim 2024/2025

Wydział Mechaniczny

Kierunek studiów: Informatyka Stosowana **Profil: Ogólnoakademicki** Profil: Ogólnoakademicki

Forma sudiów: stacjonarne **Kod kierunku: S** 

Stopień studiów: II

Specjalności: Bez specjalności

# 1 Informacje o przedmiocie

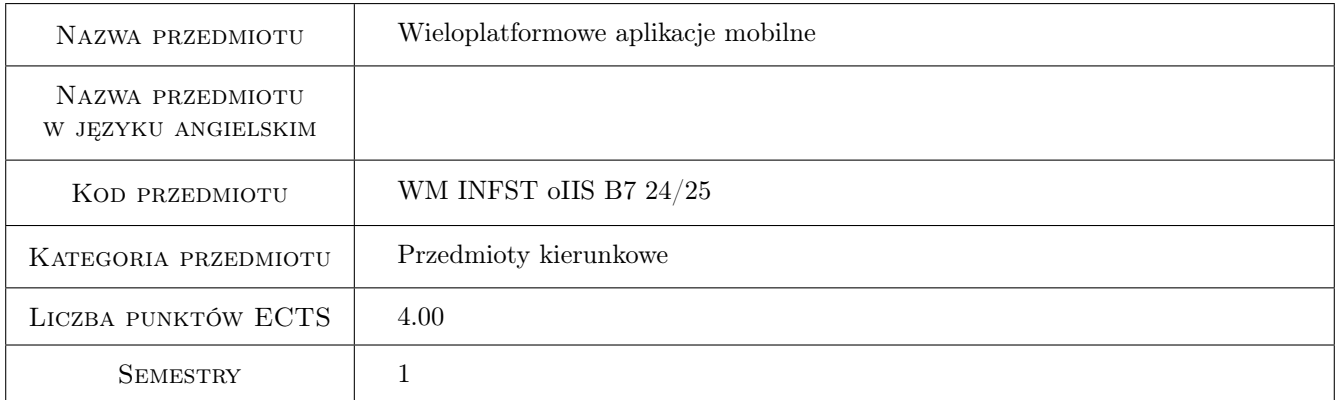

# 2 Rodzaj zajęć, liczba godzin w planie studiów

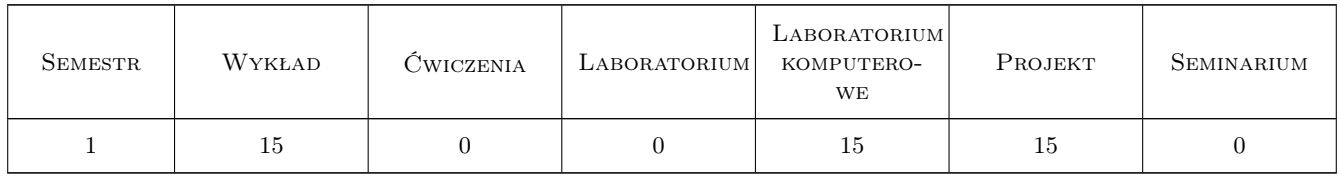

# 3 Cele przedmiotu

Cel 1 Przekazanie wiedzy i umiejętności z zakresu programowania aplikacji wieloplatfomowych dla systemów mobilnych

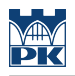

# 4 Wymagania wstępne w zakresie wiedzy, umiejętności i innych **KOMPETENCJI**

1 Podstawowa znajomość tworzenia aplikacji mobilnej (na wybrany system)

### 5 Efekty kształcenia

- EK1 Wiedza Student zna i rozumie charakterystyki i zastosowania systemów mobilnych.
- EK2 Wiedza Student zna i rozumie składnię i semantykę wybranych języków i narzędzi do tworzenia aplikacji wieloplatformowych.
- EK3 Umiejętności Student potrafi tworzyć dla systemów mobilnych aplikacje wieloplatformowe.

EK4 Umiejętności Student potrafi tworzyć dla systemów mobilnych aplikacje rozpoznające gesty.

### 6 Treści programowe

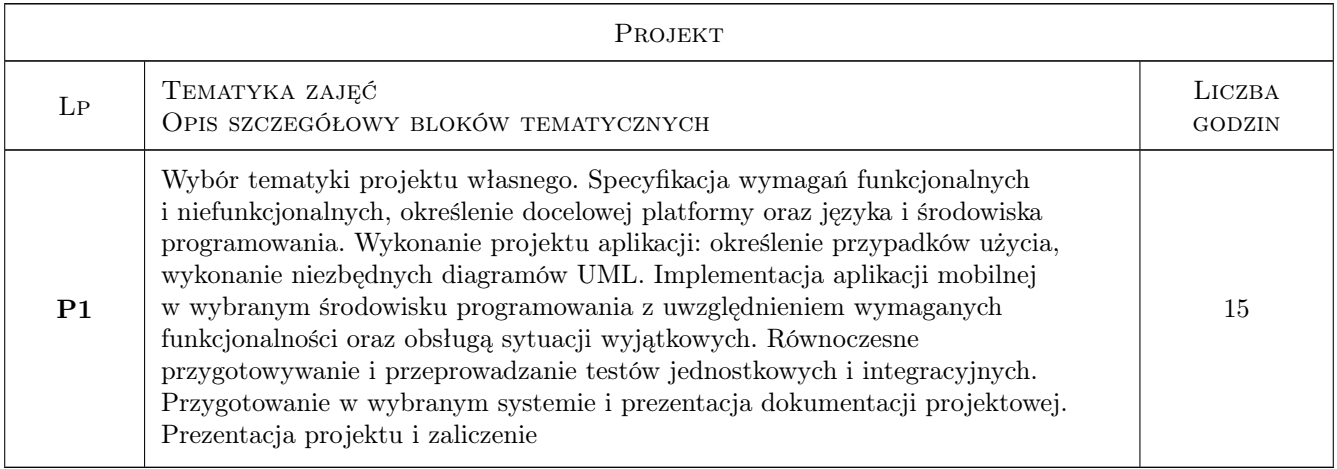

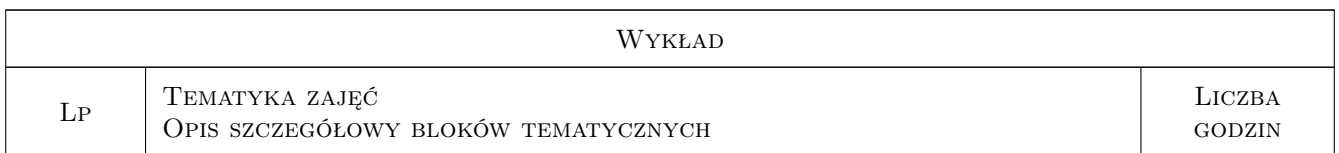

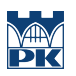

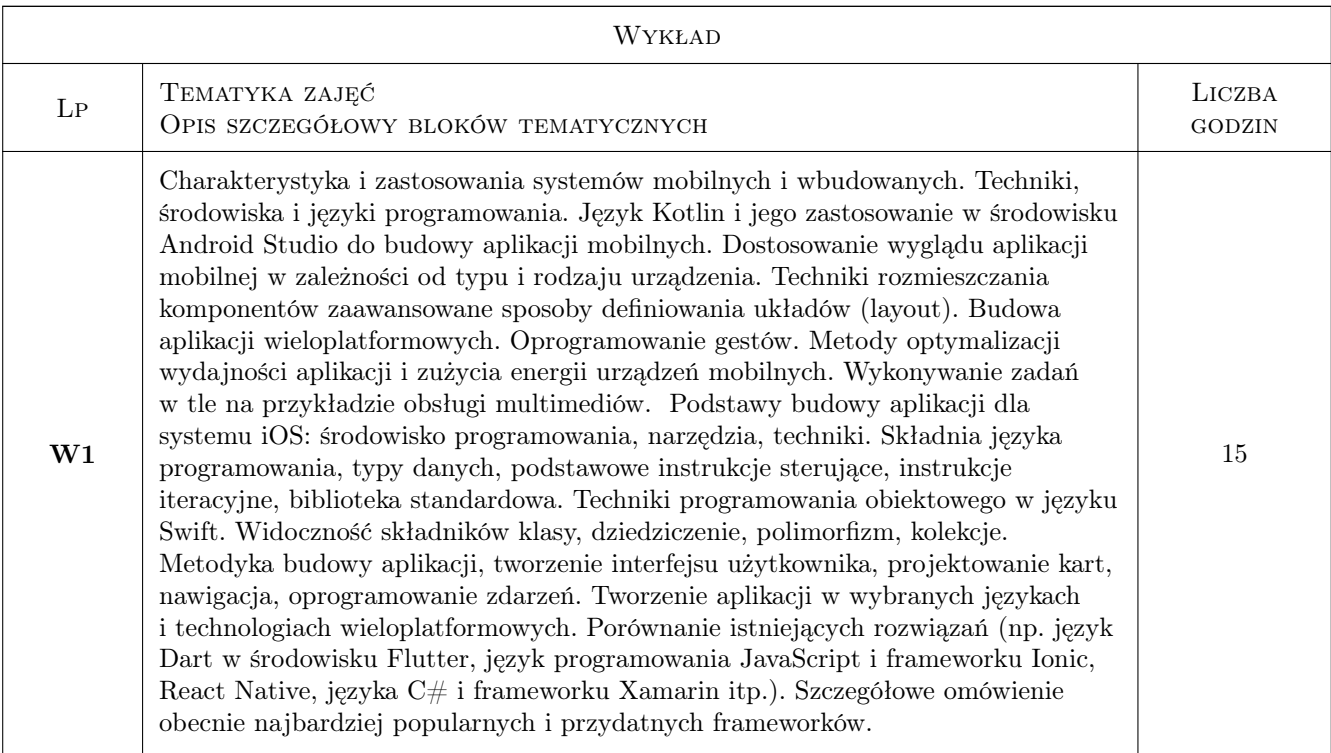

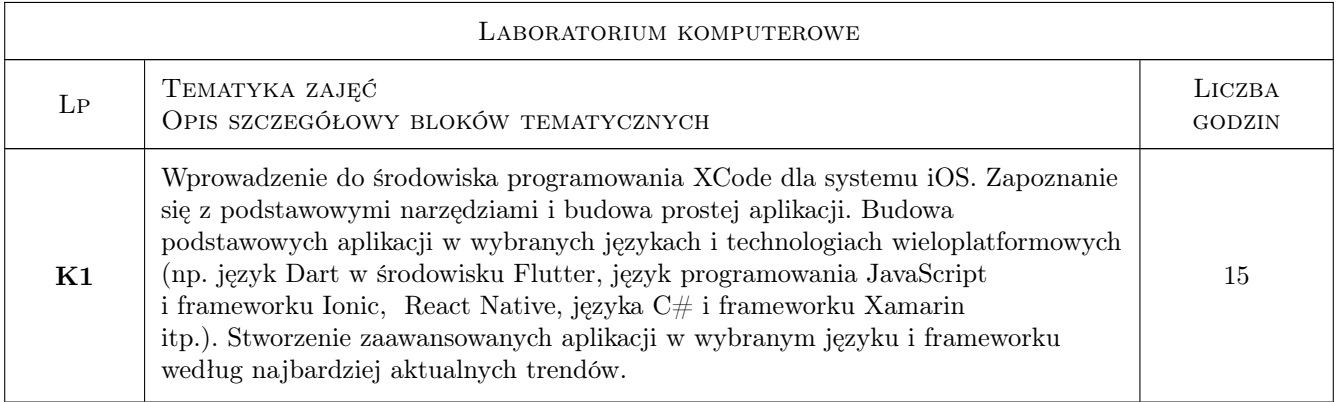

# 7 Narzędzia dydaktyczne

- N1 Wykłady
- N2 Ćwiczenia laboratoryjne
- N3 Ćwiczenia projektowe

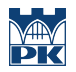

# 8 Obciążenie pracą studenta

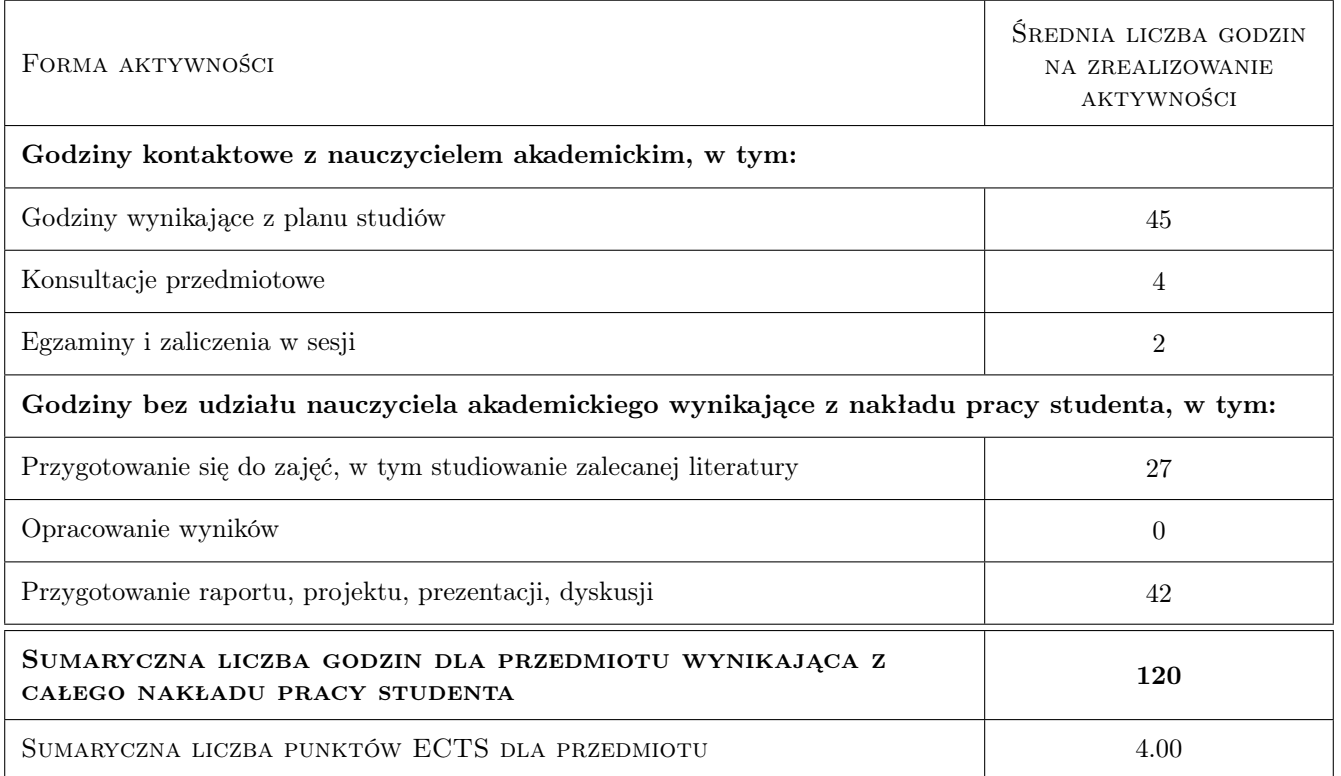

# 9 Sposoby oceny

#### Ocena formująca

- F1 Ćwiczenie praktyczne
- F2 Projekt indywidualny

#### Ocena podsumowująca

- P1 Egzamin pisemny
- P2 Średnia ważona ocen formujących

#### Warunki zaliczenia przedmiotu

- W1 Pozytywna ocena z egzaminu
- W2 Pozytywne oceny z laboratoriów
- W3 Pozytywne oceny z projektów
- W4 Obecność studenta na min. 75% zajęć laboratoryjnych

#### Kryteria oceny

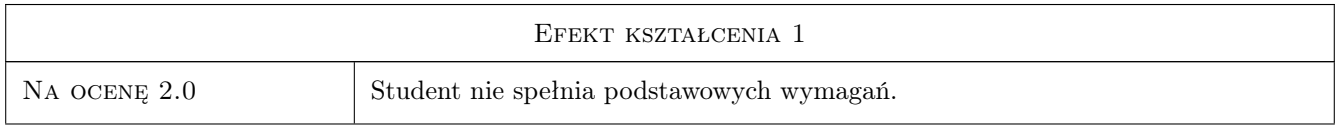

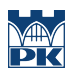

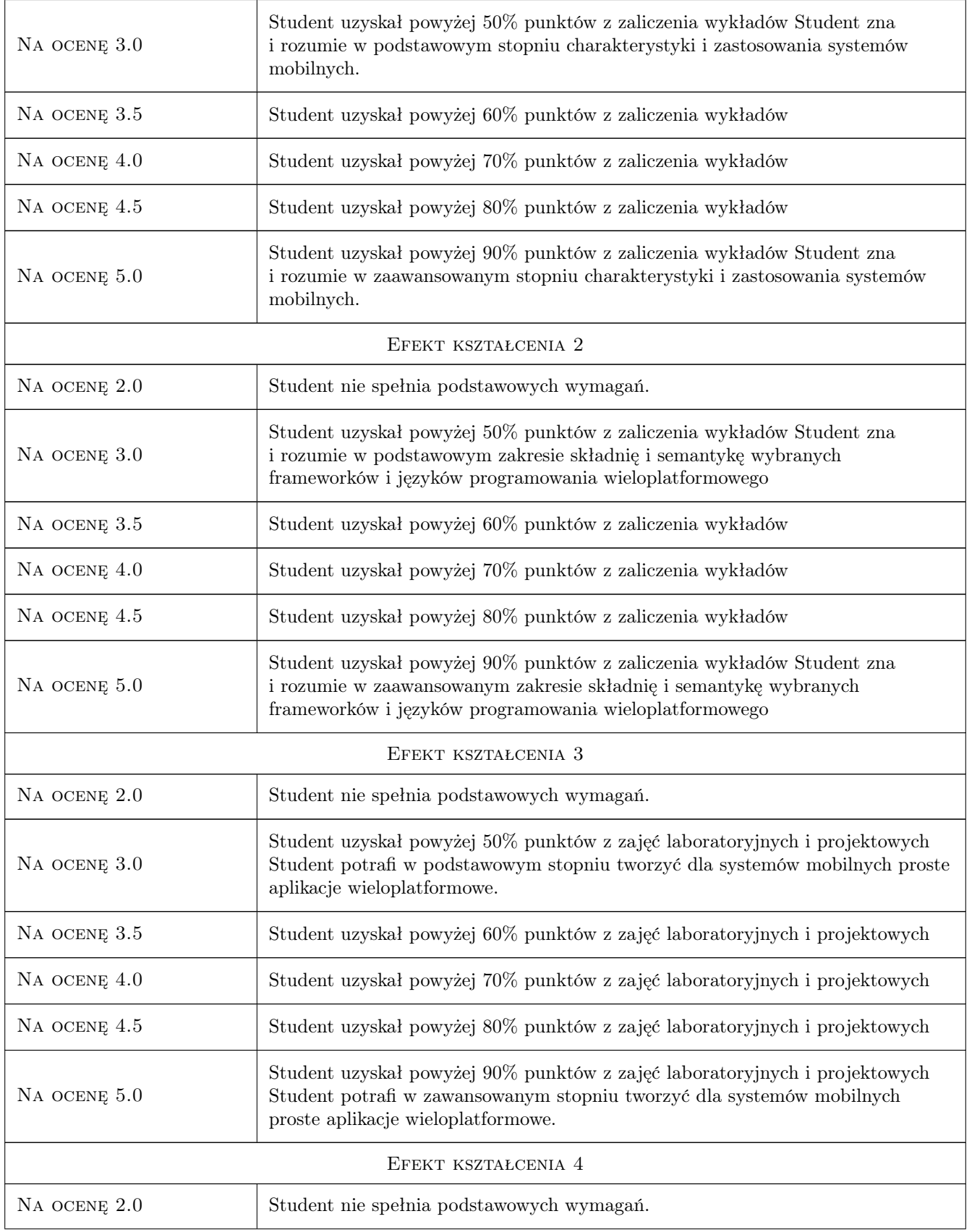

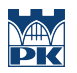

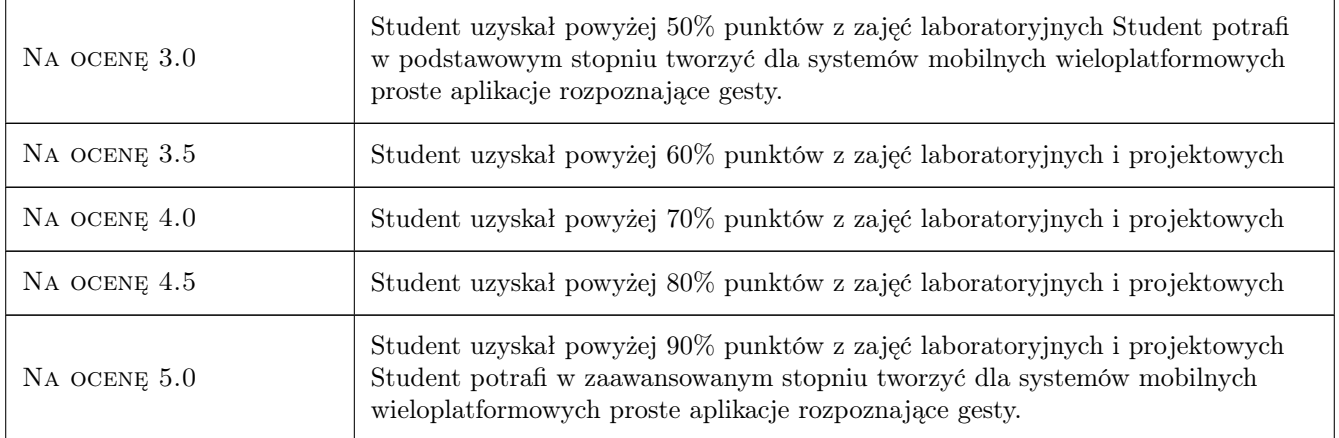

# 10 Macierz realizacji przedmiotu

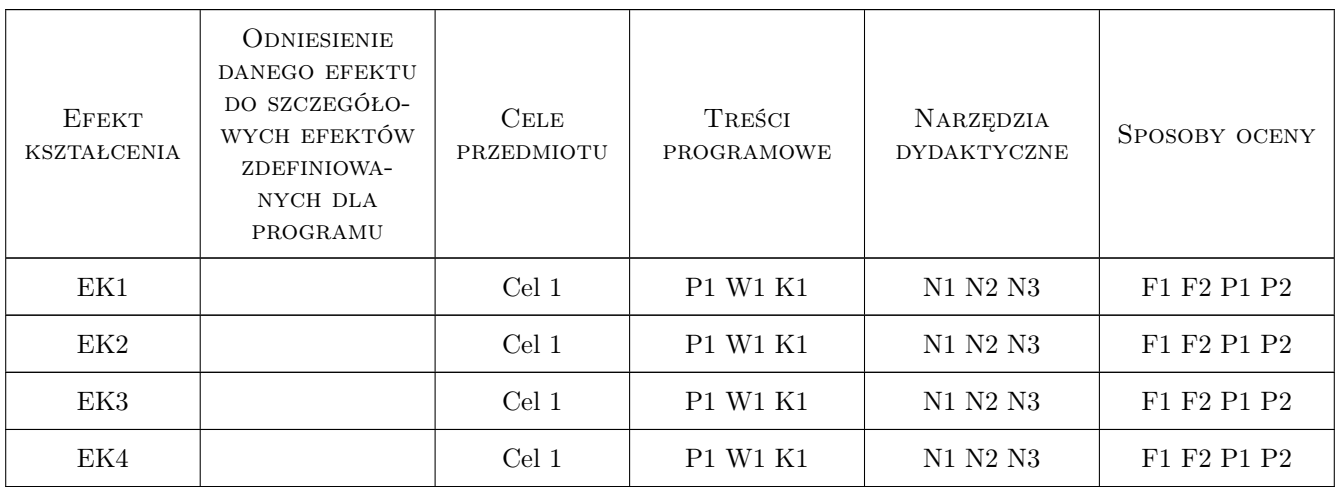

# 11 Wykaz literatury

#### Literatura podstawowa

- [1 ] Dawn Griffiths, David Griffiths Android. Programowanie aplikacji. Rusz głową! Wydanie II, , 2018, Helion
- [2 ] Alessandro Biessek Flutter i Dart 2 dla początkujących. Przewodnik dla twórców aplikacji mobilnych, , 2021, Helion
- [3 ] Adam Boduch , Roy Derks , Mikhail Sakhniuk React and React Native Fourth Edition, , 2022, Packt
- [4 ] Daniel Hindrikes , Johan Karlsson Xamarin.Forms Projects Second Edition, , 2020, Packt
- $[5]$  John Au-Yeung Vue.js 3 By Example, , 2021, Packt
- $[6] i$ OS 16 Programming for Beginners Seventh Edition, , 2022, Packt

#### Literatura uzupełniająca

- [1 ] Laurence Svekis , Maaike van Putten , Rob Percival JavaScript from Beginner to Professional, , 2020, Packt
- [2 ] Eric Sarrion JavaScript from Frontend to Backend, , 2022, Packt
- [3 ] Dr. Dominik Hauser Test-Driven iOS Development with Swift Fourth Edition, , 2022, Packt

#### Literatura dodatkowa

[1 ] Theo Despoudis — TypeScript 4 Design Patterns and Best Practices, , 2022, Packt

# 12 Informacje o nauczycielach akademickich

#### Osoba odpowiedzialna za kartę

dr inż. Paweł Lempa (kontakt: plempa@pk.edu.pl)

#### Osoby prowadzące przedmiot

1 pracownicy Katedry Informatyki Stosowanej (kontakt: )

# 13 Zatwierdzenie karty przedmiotu do realizacji

(miejscowość, data) (odpowiedzialny za przedmiot) (dziekan)

. . . . . . . . . . . . . . . . . . . . . . . . . . . . . . . . . . . . . . . . . . . . . . . .

PRZYJMUJĘ DO REALIZACJI (data i podpisy osób prowadzących przedmiot)